## **F. Y. B. Tech 2022-2023 Credit system and course curriculum**

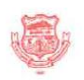

## **Walchand College of Engineering**

(Government Aided Autonomous Institute)

## Credit System for F.Y. B.Tech. (All Programmes) for Group A in Sem-I and Group B in Sem-II AY 2022-23

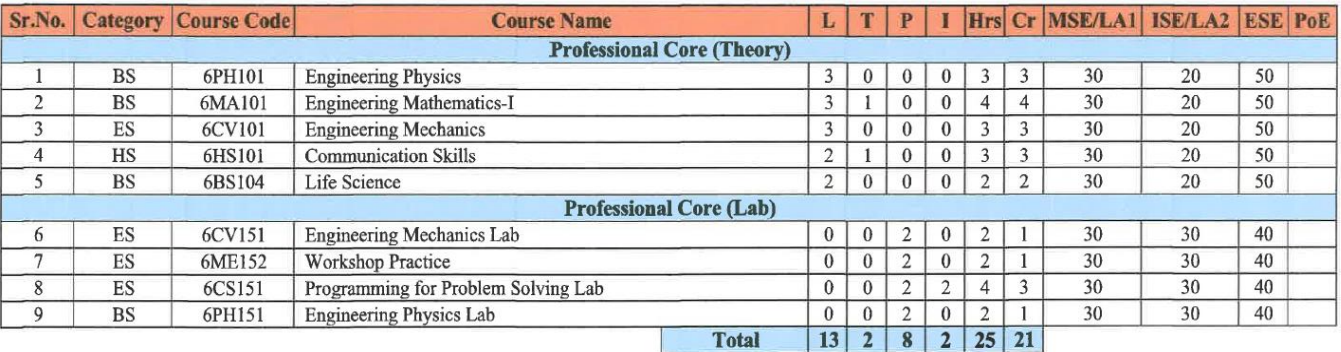

Notes:

For Theory courses: There shall be MSE, ISE and ESE. The ESE is a separate head of passing.

For Lab courses: There shall be continuous assessment (LA1, LA2, ESE). The ESE is a separate head of passing. The Y in the PoE indicates external component for ESE. For Odd Sem, Engineering Mathematics-I for all programs and for Even Sem, Engineering Mathematics-II for all programs.

For further details, refer to Academic and Examination rules and regulations.

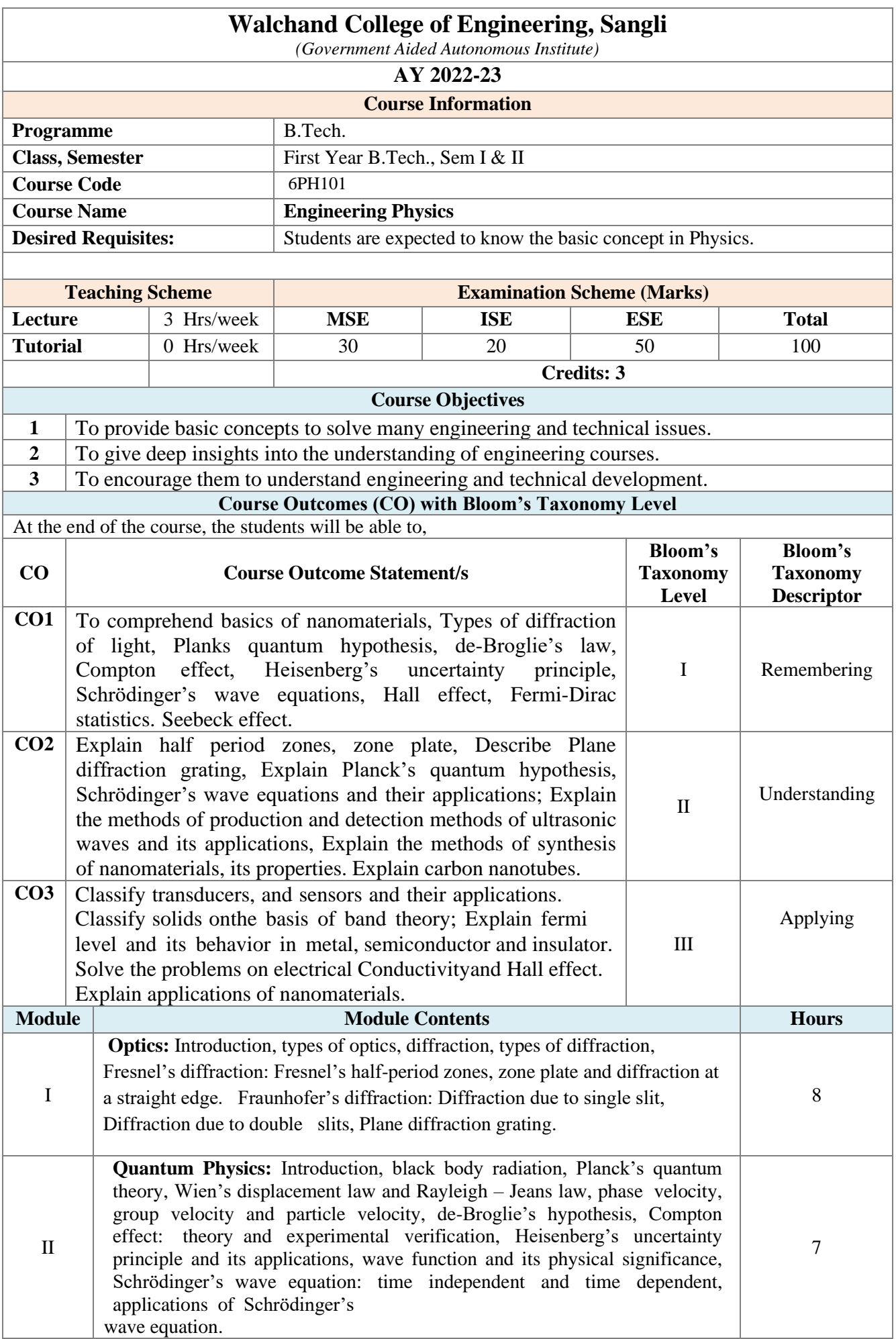

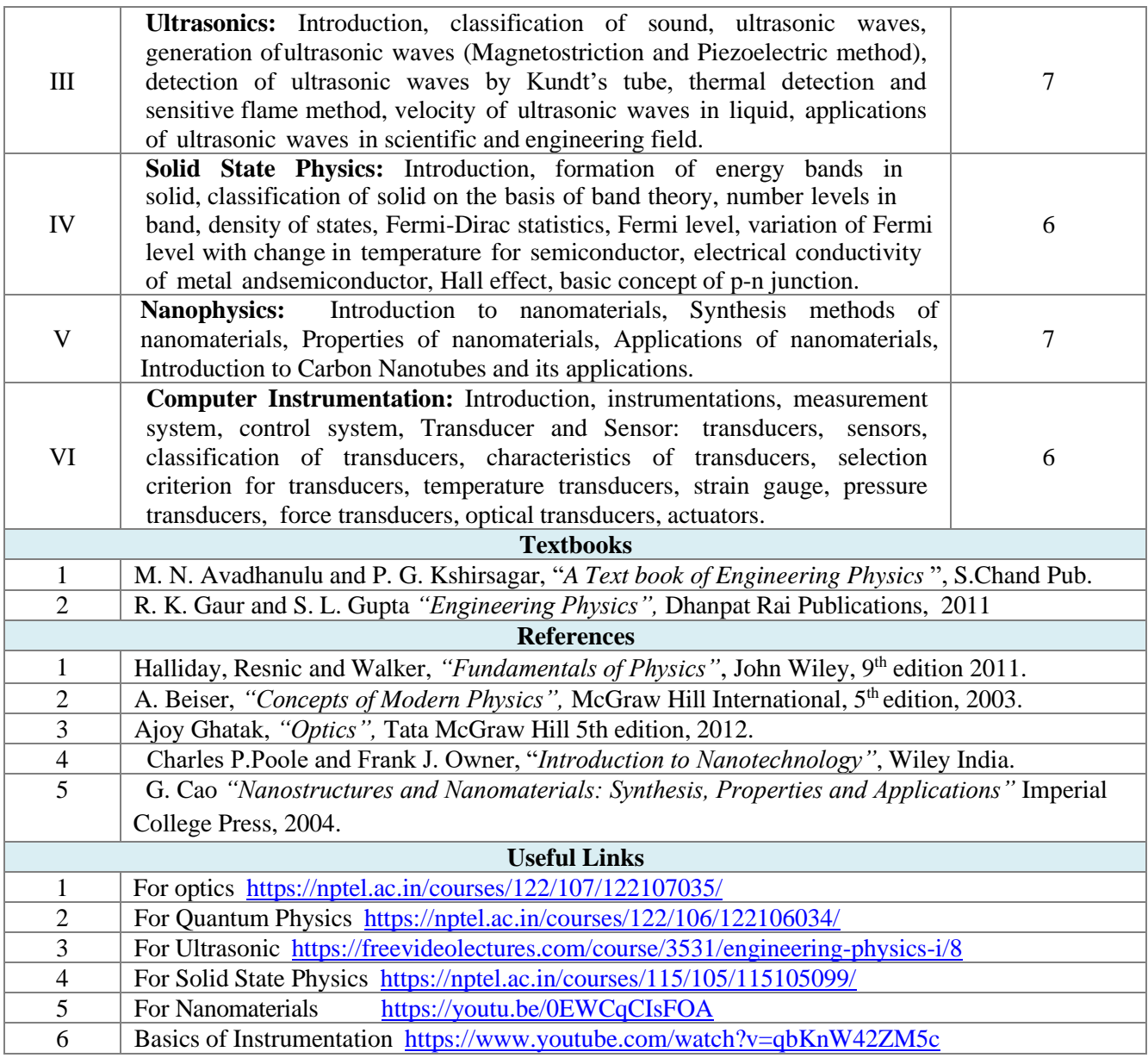

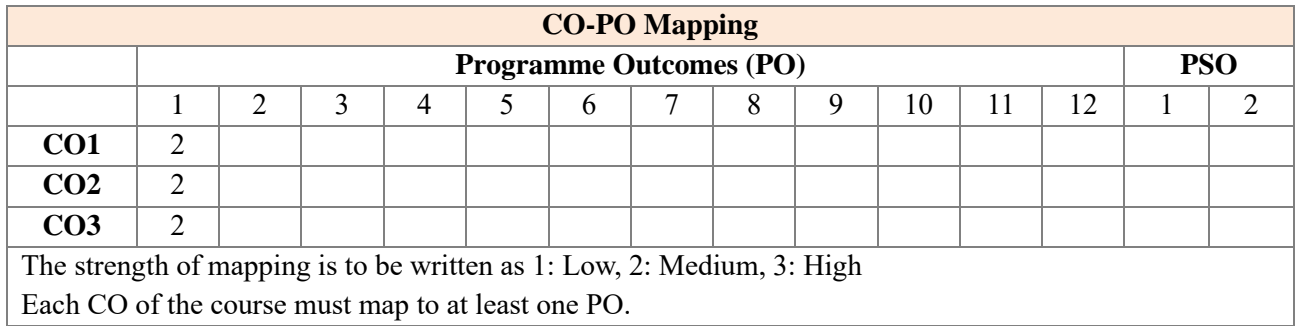

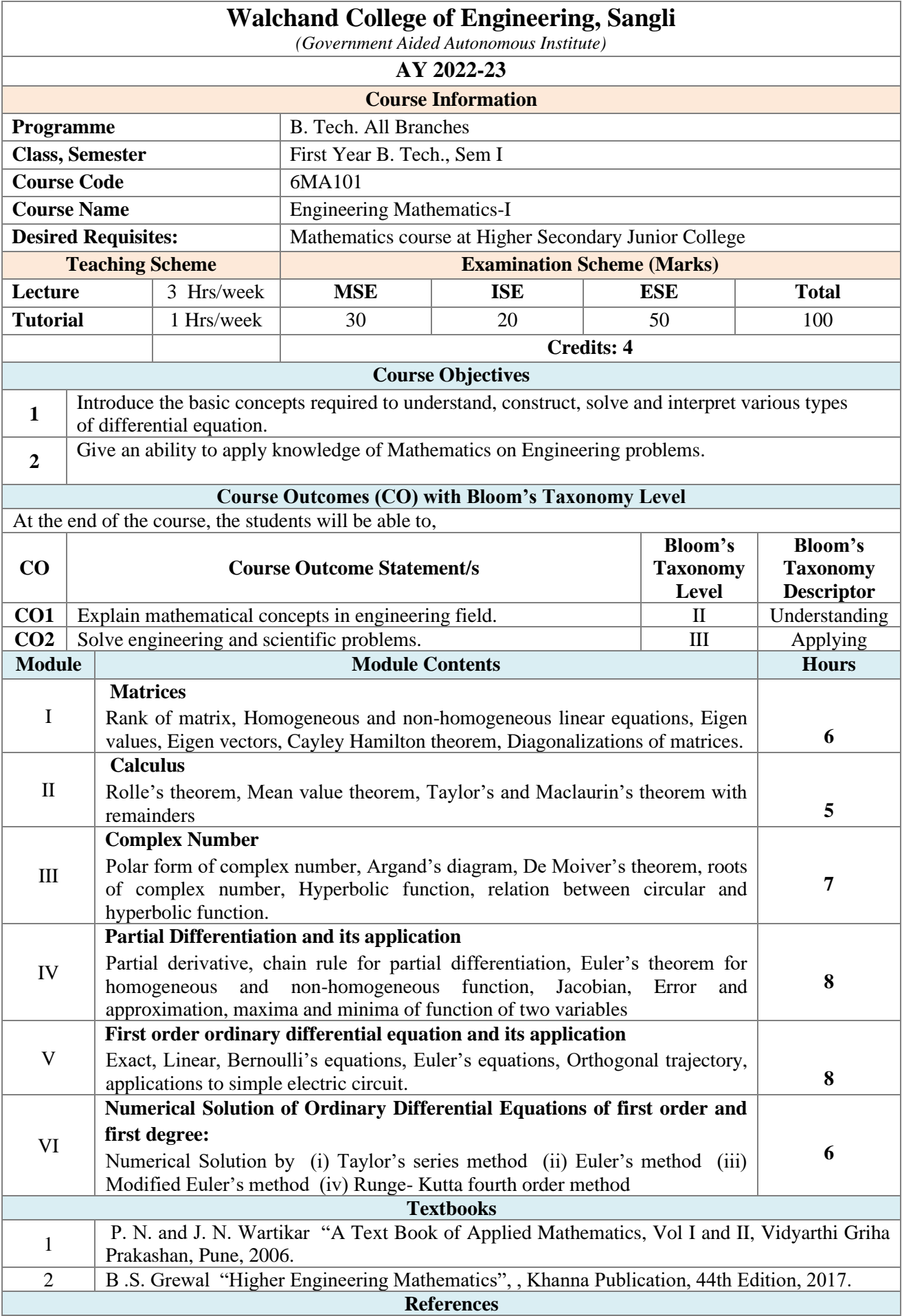

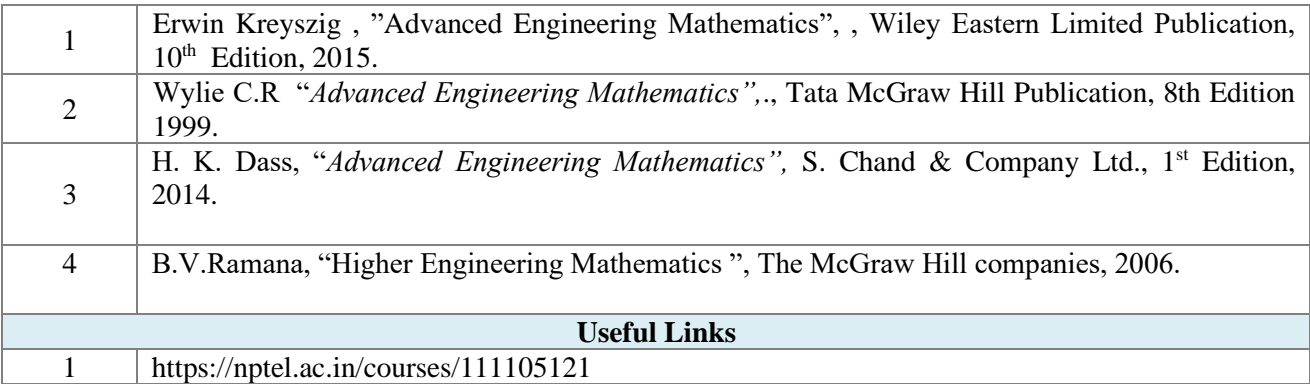

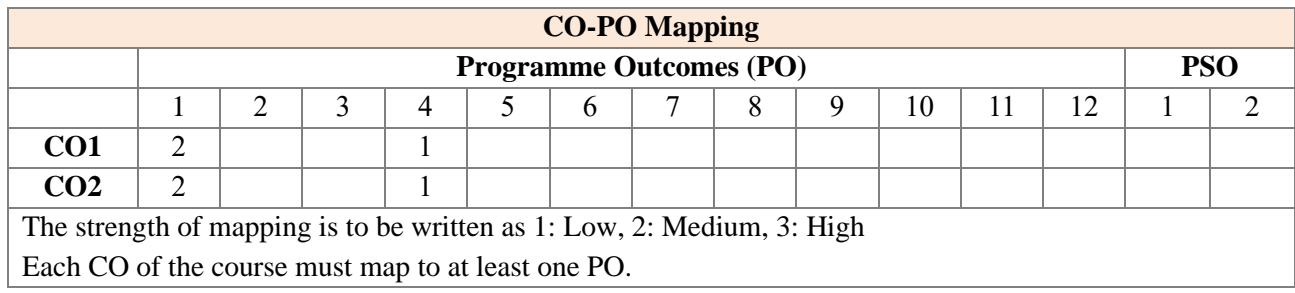

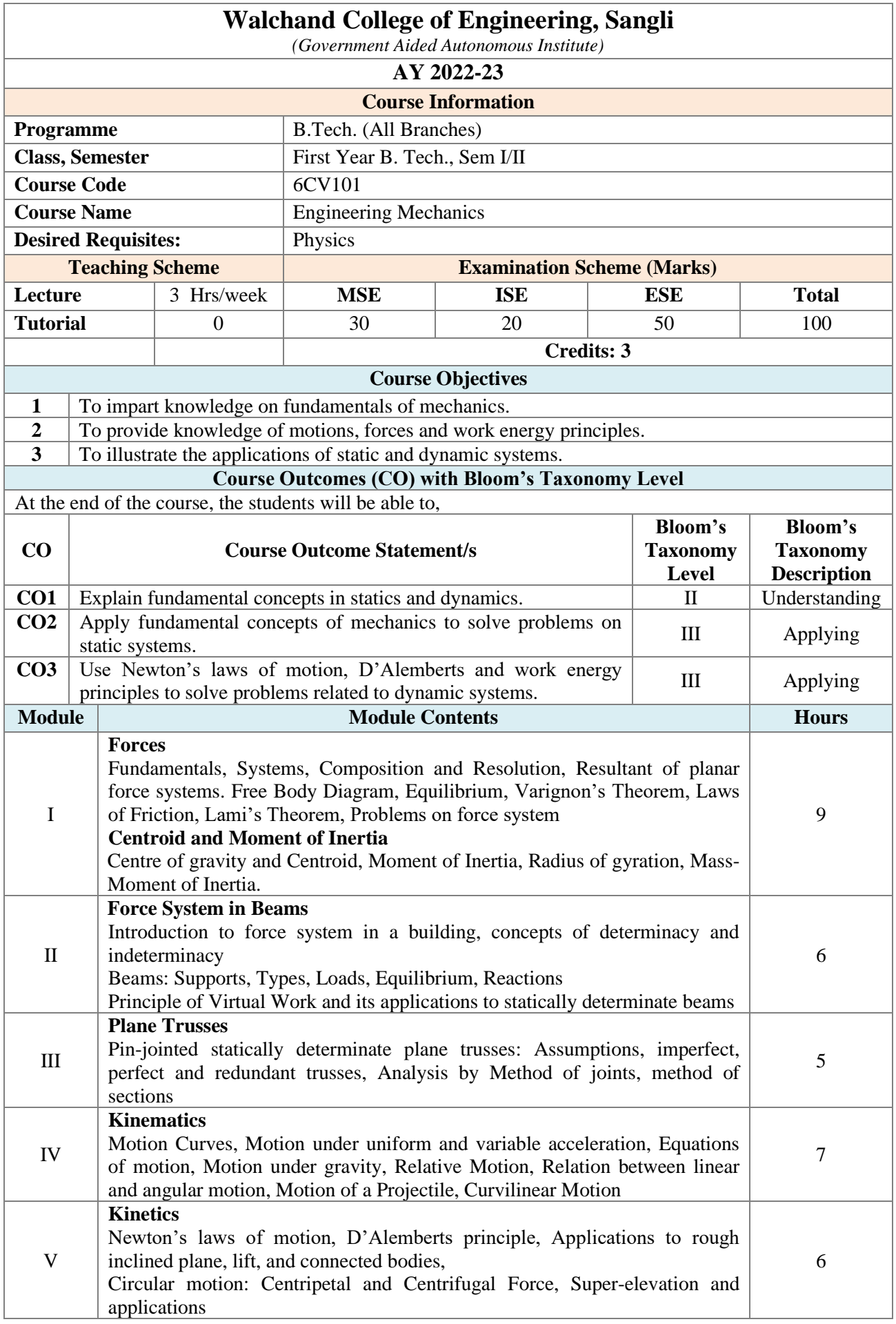

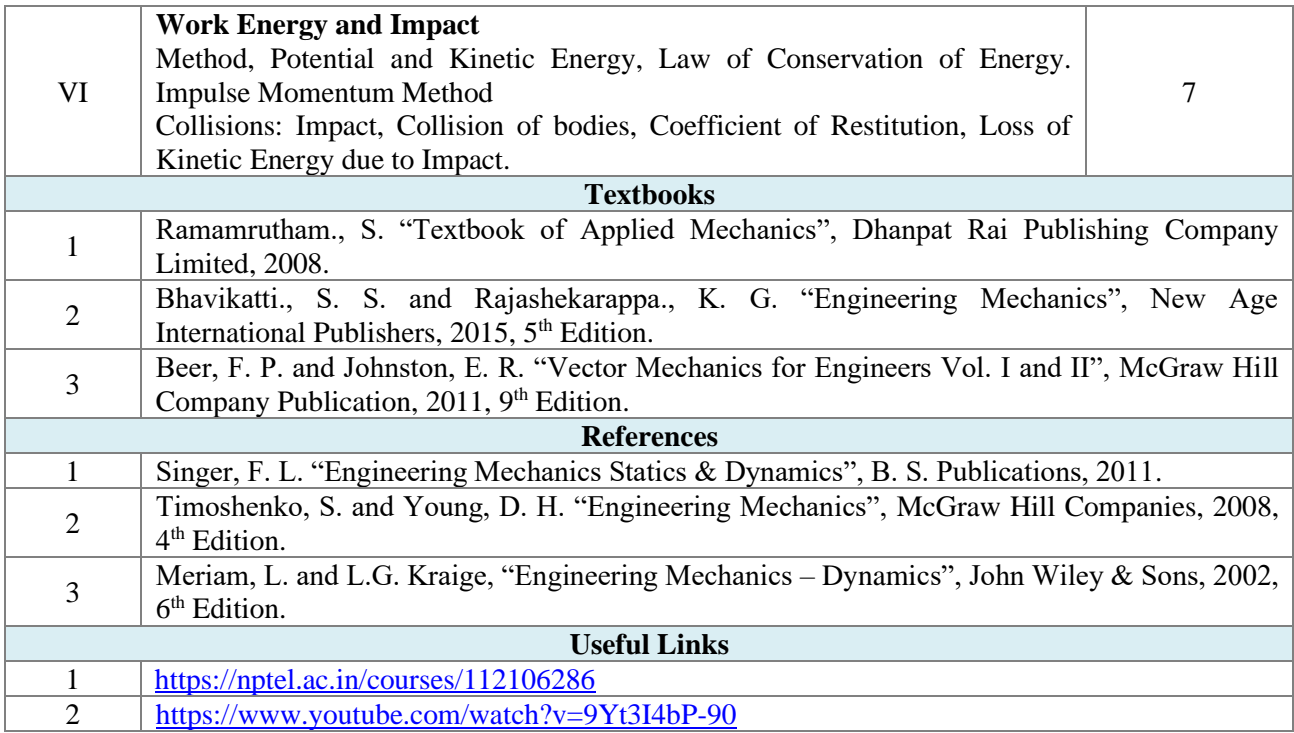

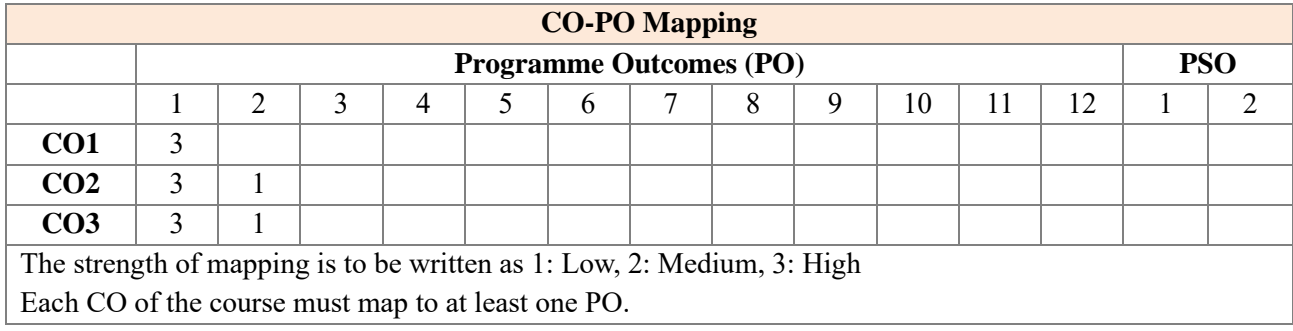

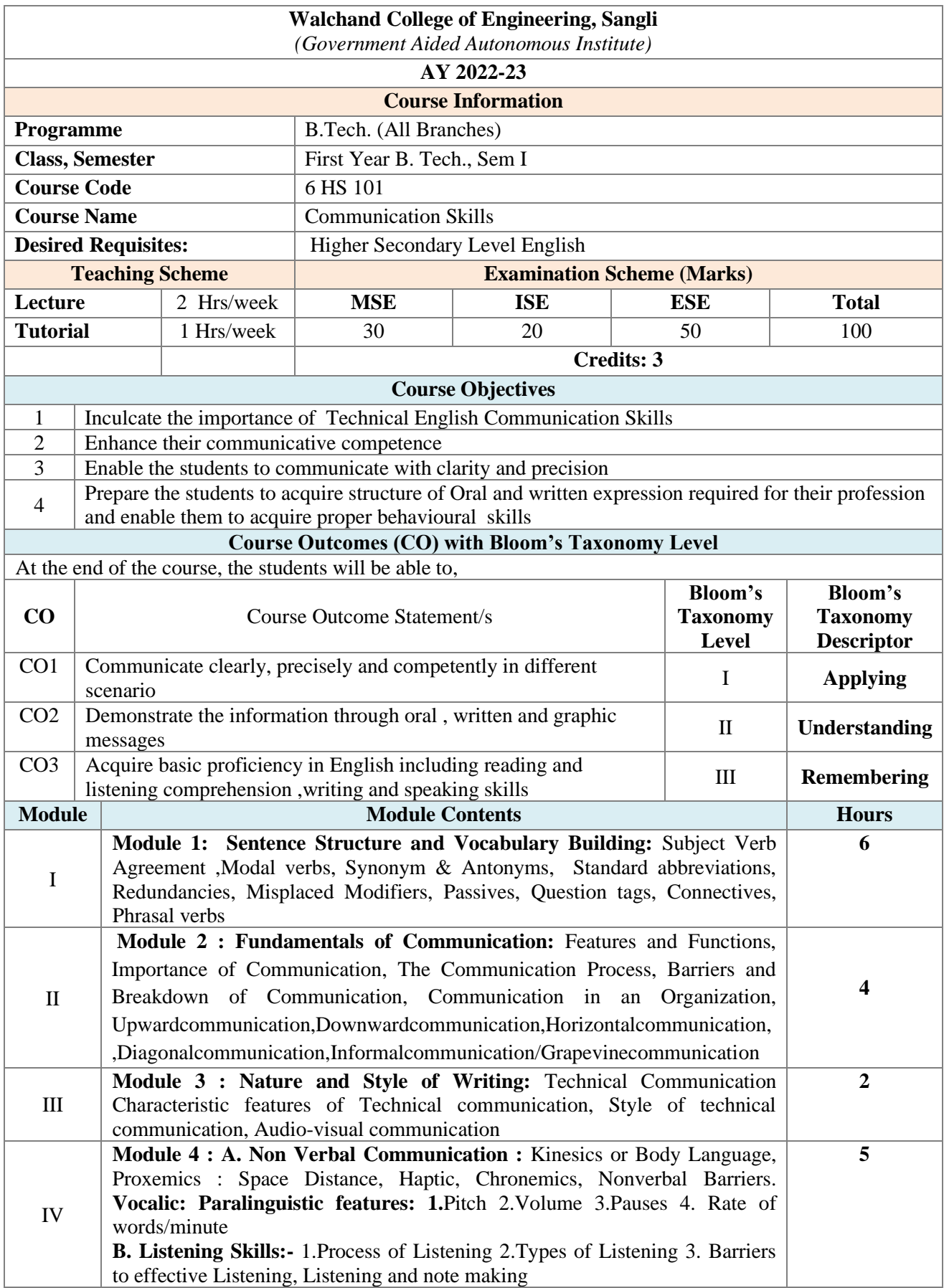

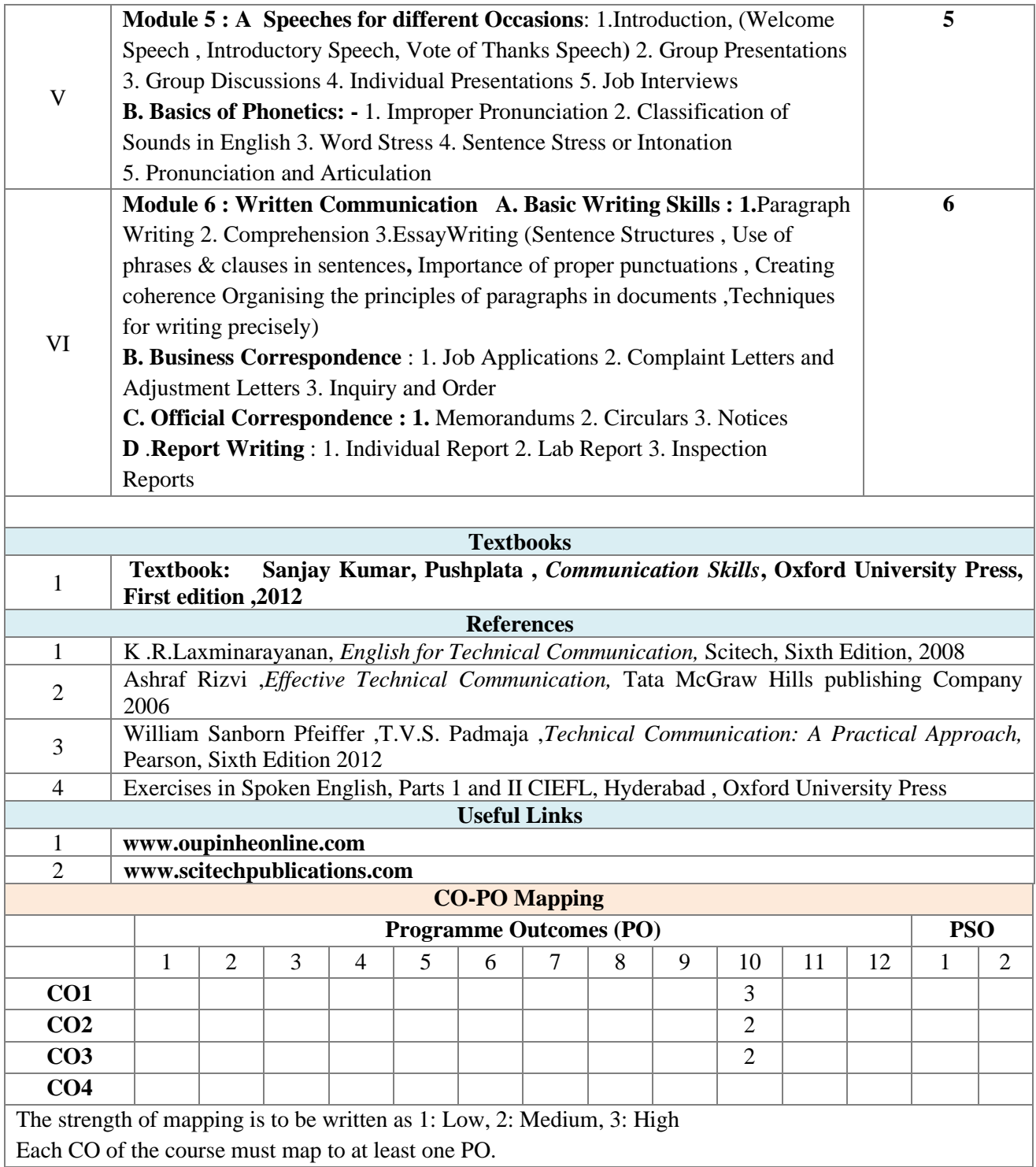

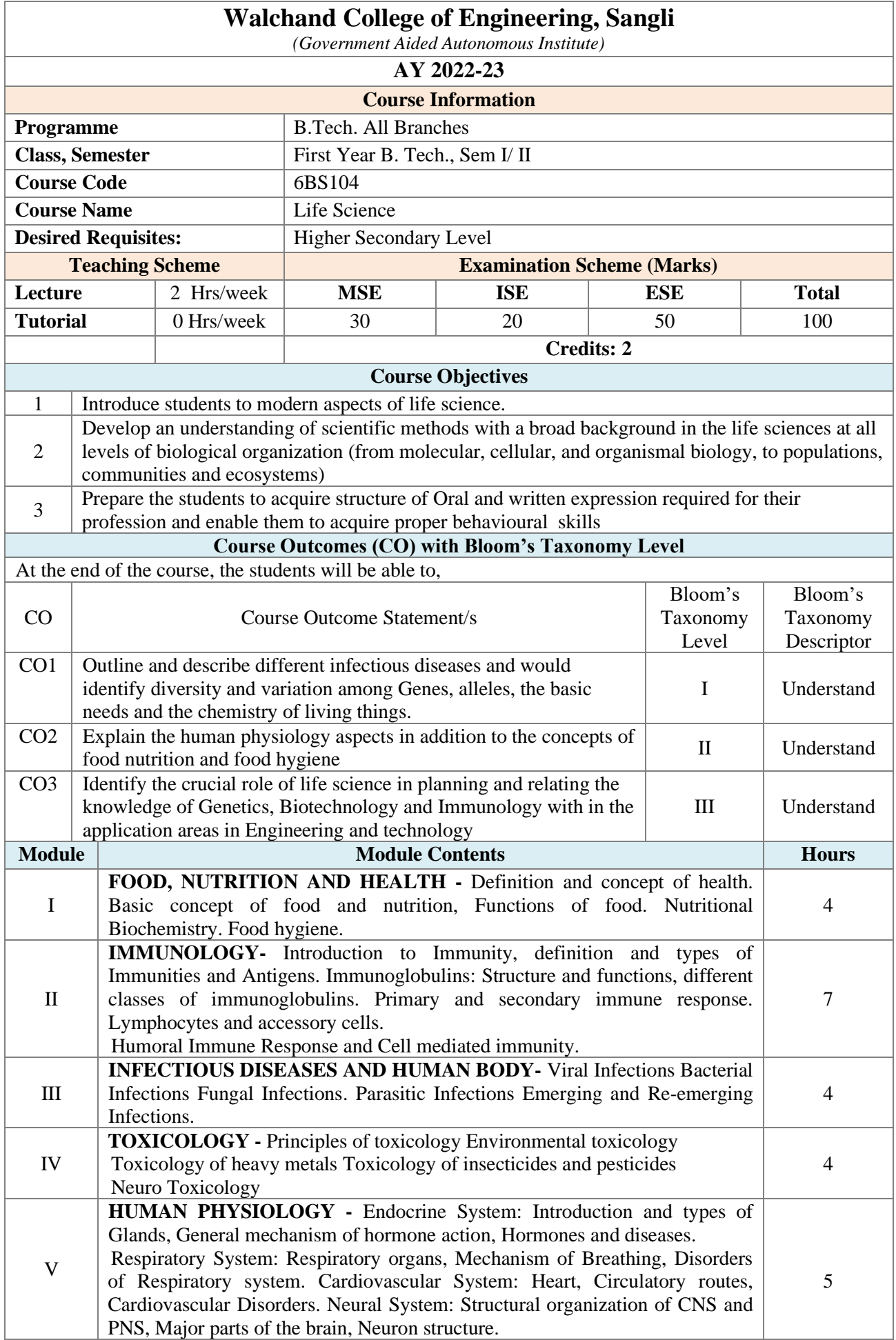

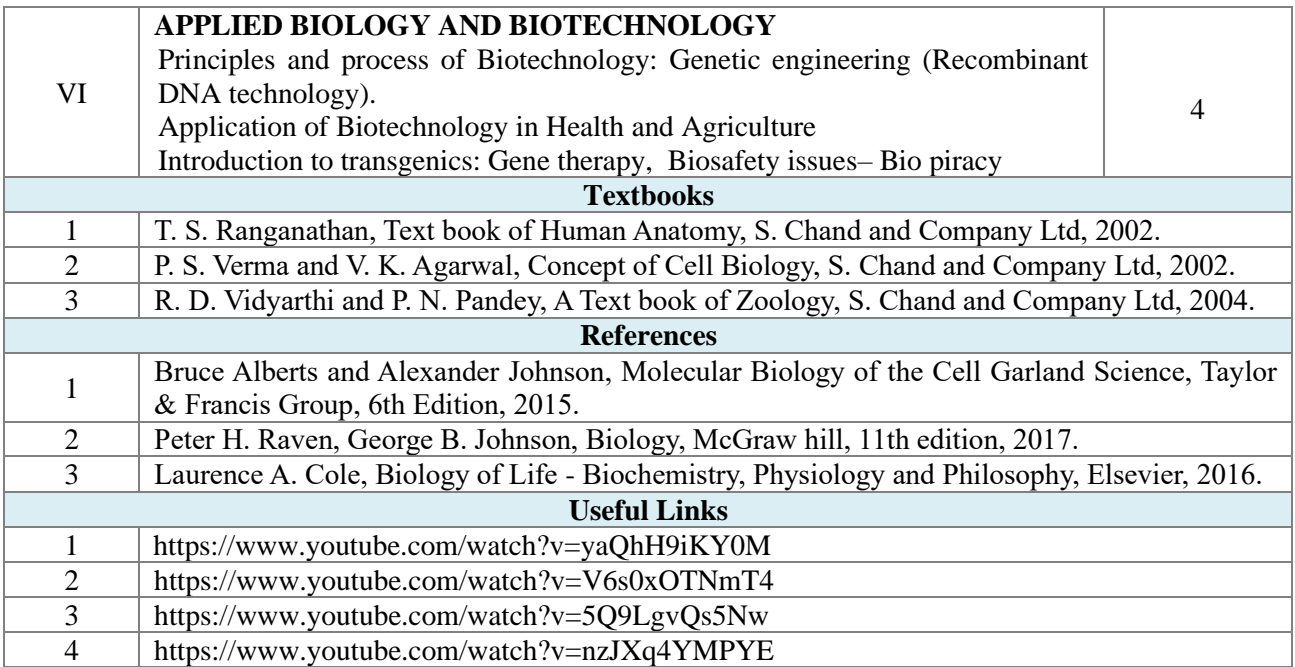

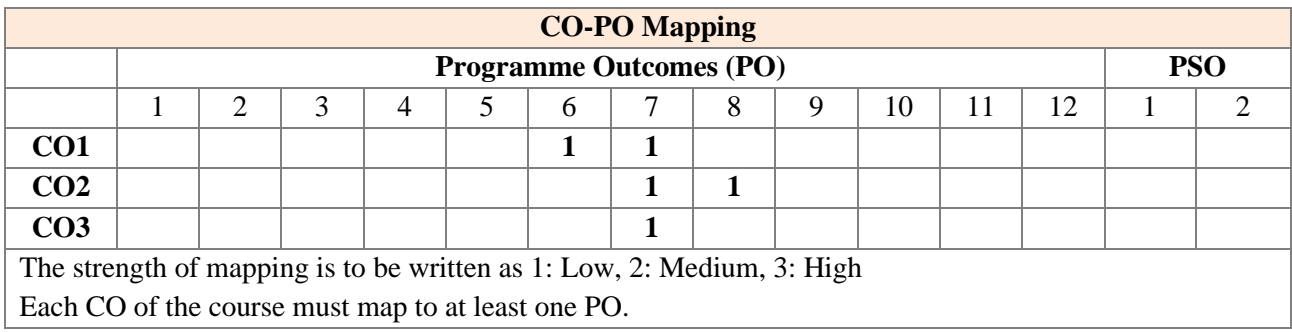

**Assessment** 

The assessment is based on MSE, ISE and ESE. MSE shall be typically on modules 1 to 3. ISE shall be taken throughout the semester in the form of teacher's assessment. Mode of assessment can be field visit, assignments etc. and is expected to map at least one higher order PO.

ESE shall be on all modules with around 40% weightage on modules 1 to 3 and 60% weightage on modules 4 to 6. For passing a theory course, Min. 40% marks in (MSE+ISE+ESE) are needed and Min. 40% marks in ESE are needed. (ESE shall be a separate head of passing)

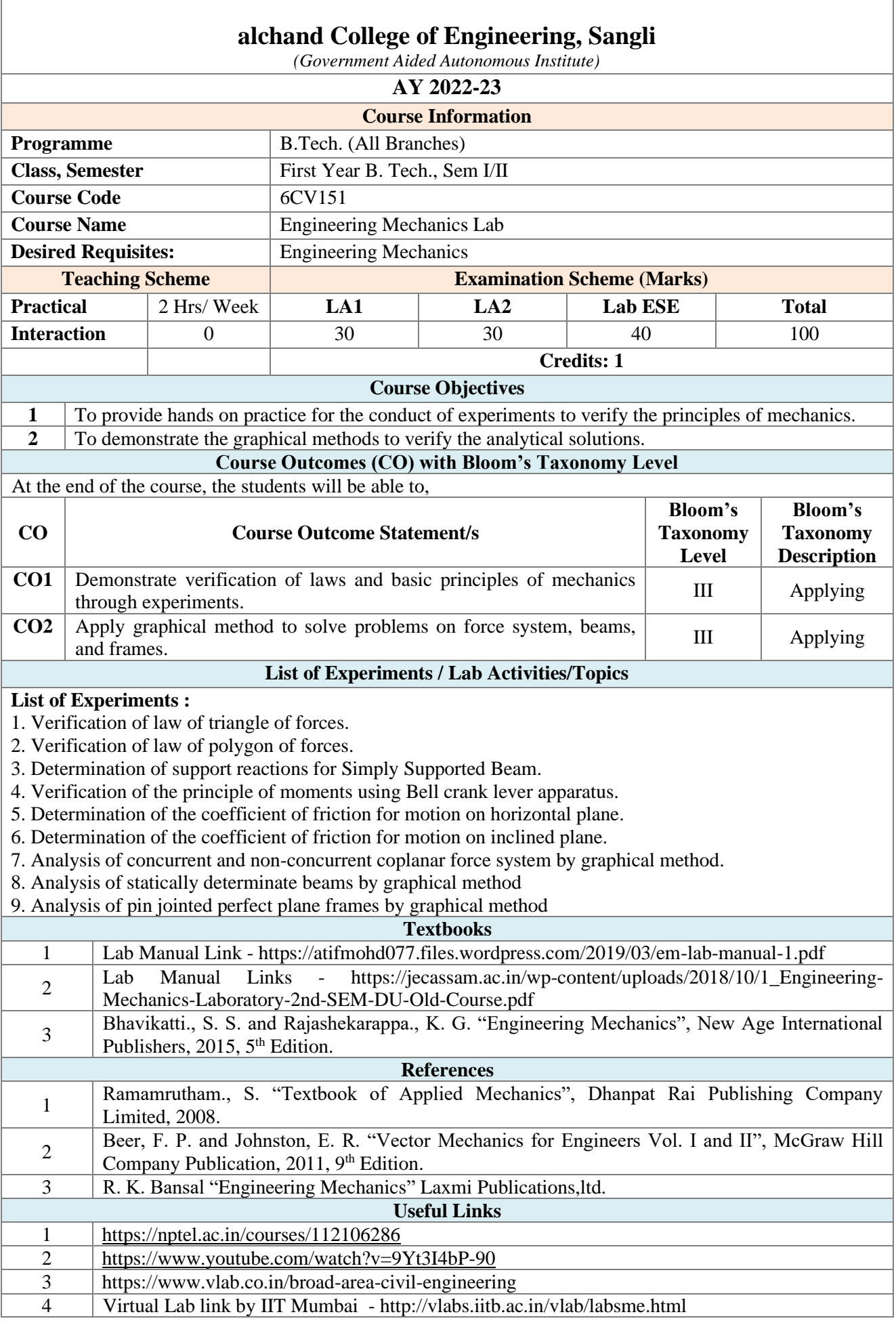

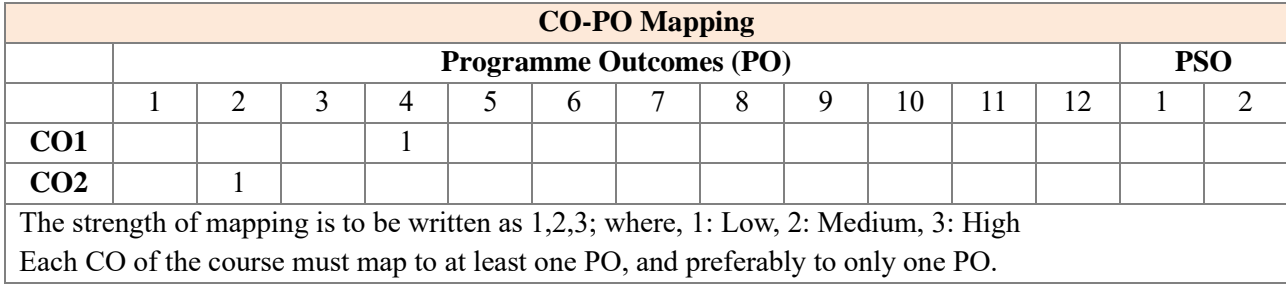

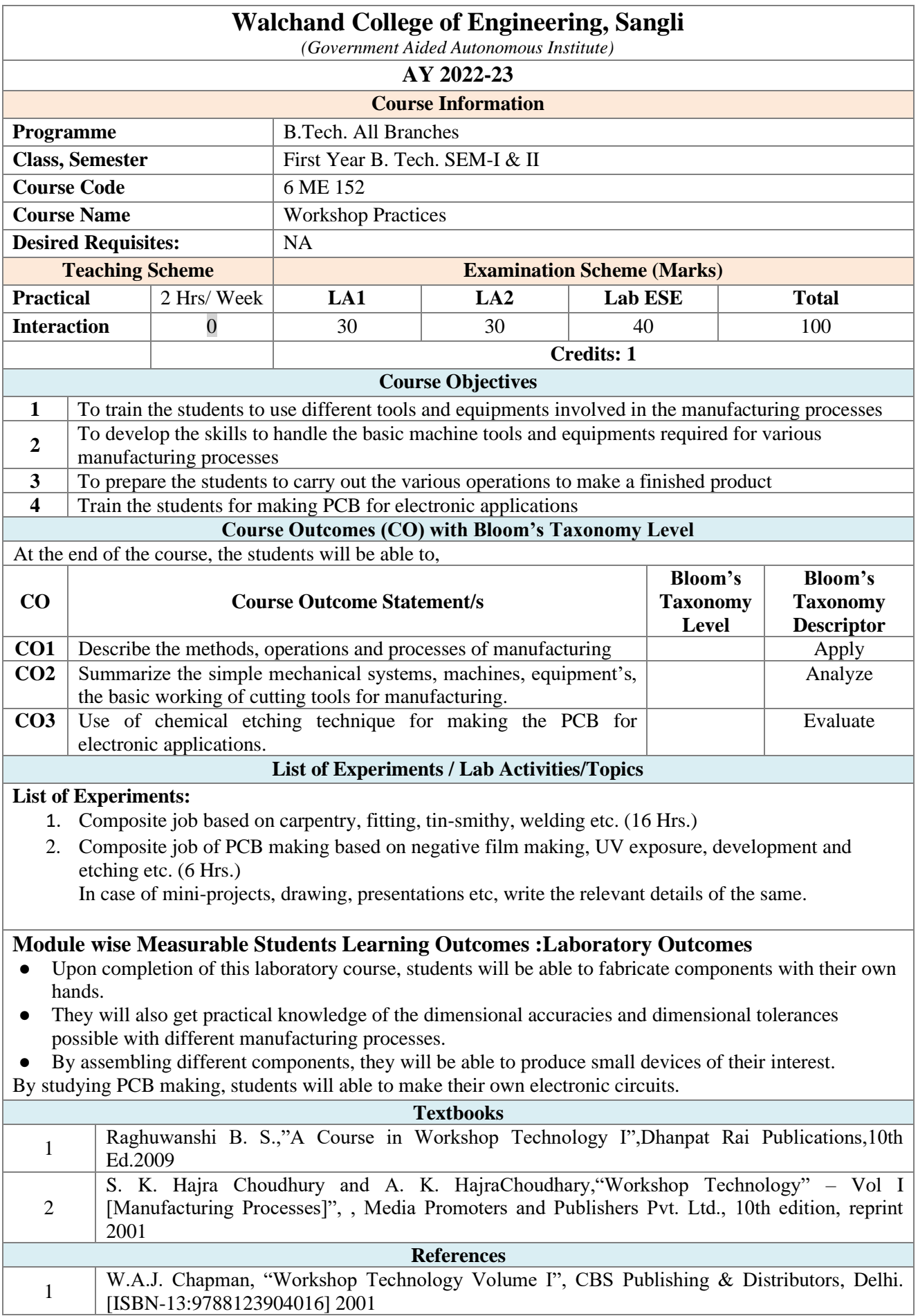

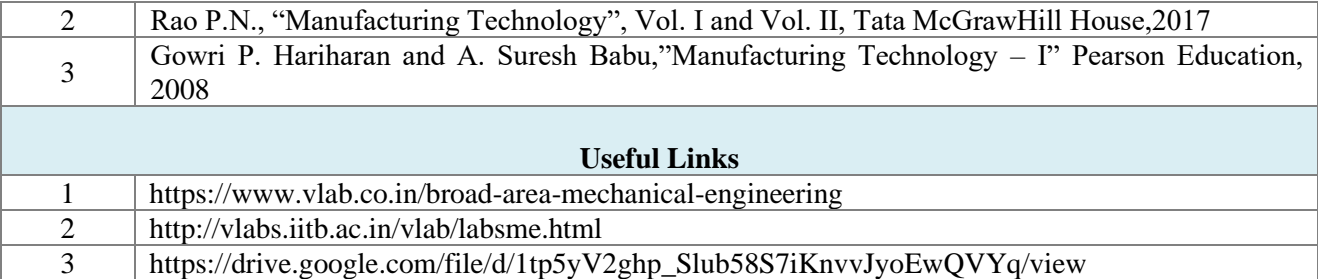

The strength of mapping is to be written as 1,2,3; where, 1: Low, 2: Medium, 3: High

Each CO of the course must map to at least one PO, and preferably to only one PO.

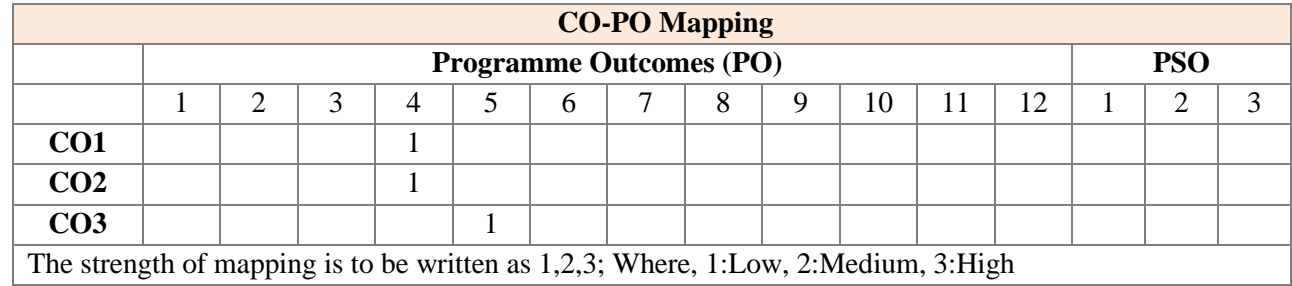

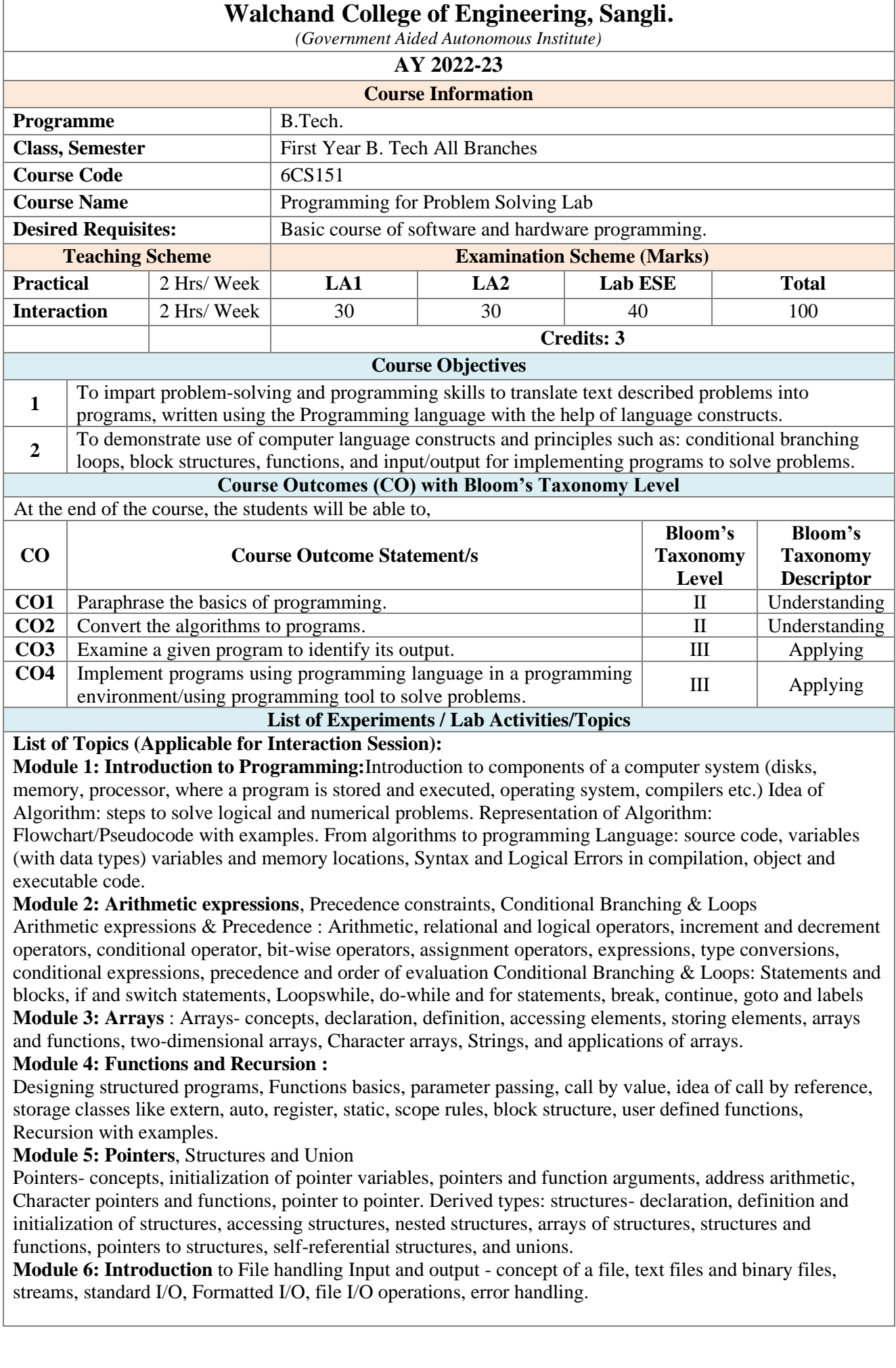

## **List of Lab Activities:**

Assignments based on the following topics in line with topics covered in Interaction:

- 1. Familiarization with programming environment IDE (Integrated development environment).
- 2. Writing algorithms to solve problems.
- 3. Variable types and type conversions

4. Programs to demonstrate different operators and their order precedence.

5. Programs to solve simple computational problems using arithmetic expressions e.g. simple and compound interest.

6. Programs to demonstrate problems on conditional branching e.g. roots of quadratic equation, finding a maximum/minimum value.

7. Programs to show statement block, conditional statement.

8. Programs to show different types of iteration / loop.

9. Implementation of iterative problems e.g., sum of series.

10. Programs to demonstrate matrix problems, string operations, sorting problems.

11. Programs to implement numerical methods problems (Root finding, numerical differentiation, and

numerical integration): using array, function and recursion.

12. Programs to illustrate use of pointer with simple data type (create pointer variable, assign value, access value and show address using ( $*$  and  $\&$ ).

13. Programs to solve the problems using pointers and structures e.g. swap two numbers.

14. File handling: Study and implementation file operations.

15. Programs to demonstrate simple read and write operation on the external text file.

16. Case study to demonstrate basic programming constructs.

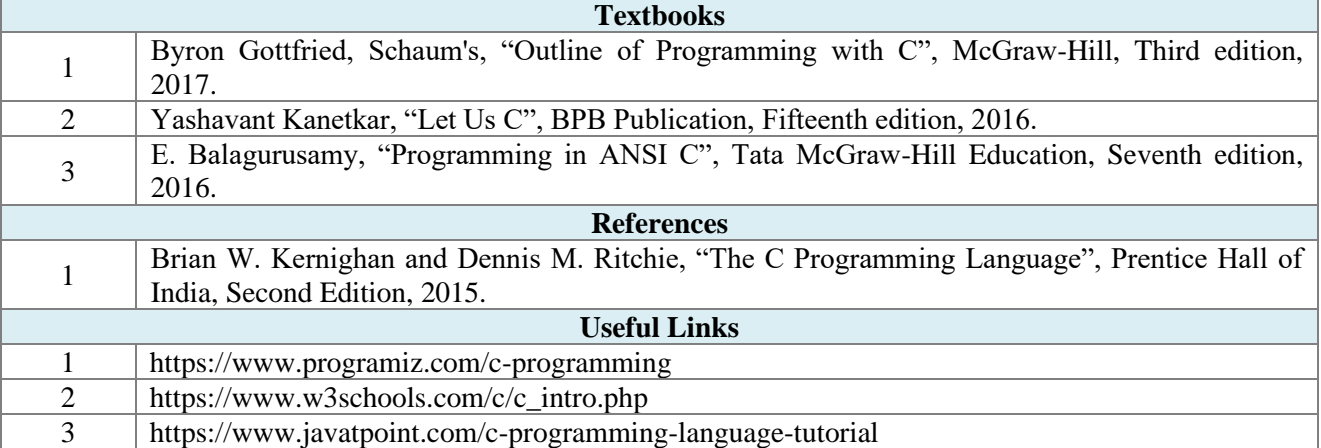

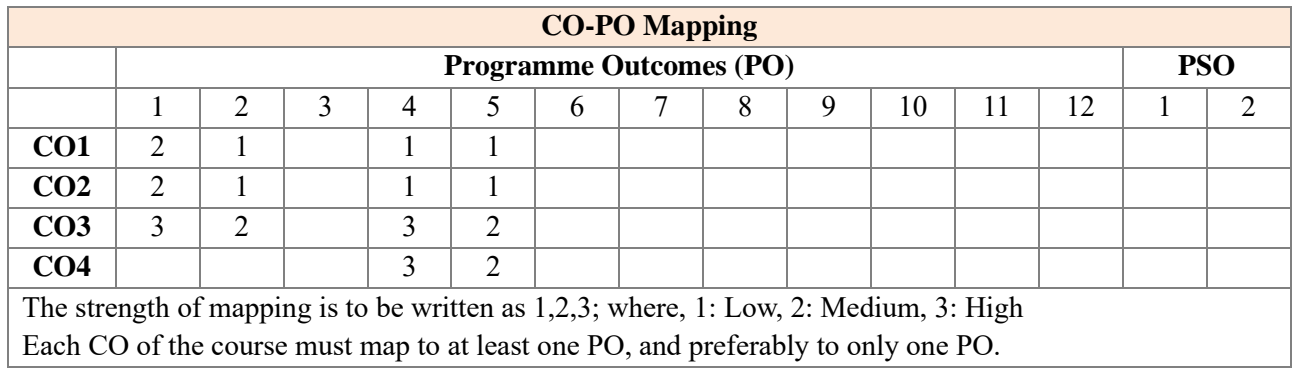

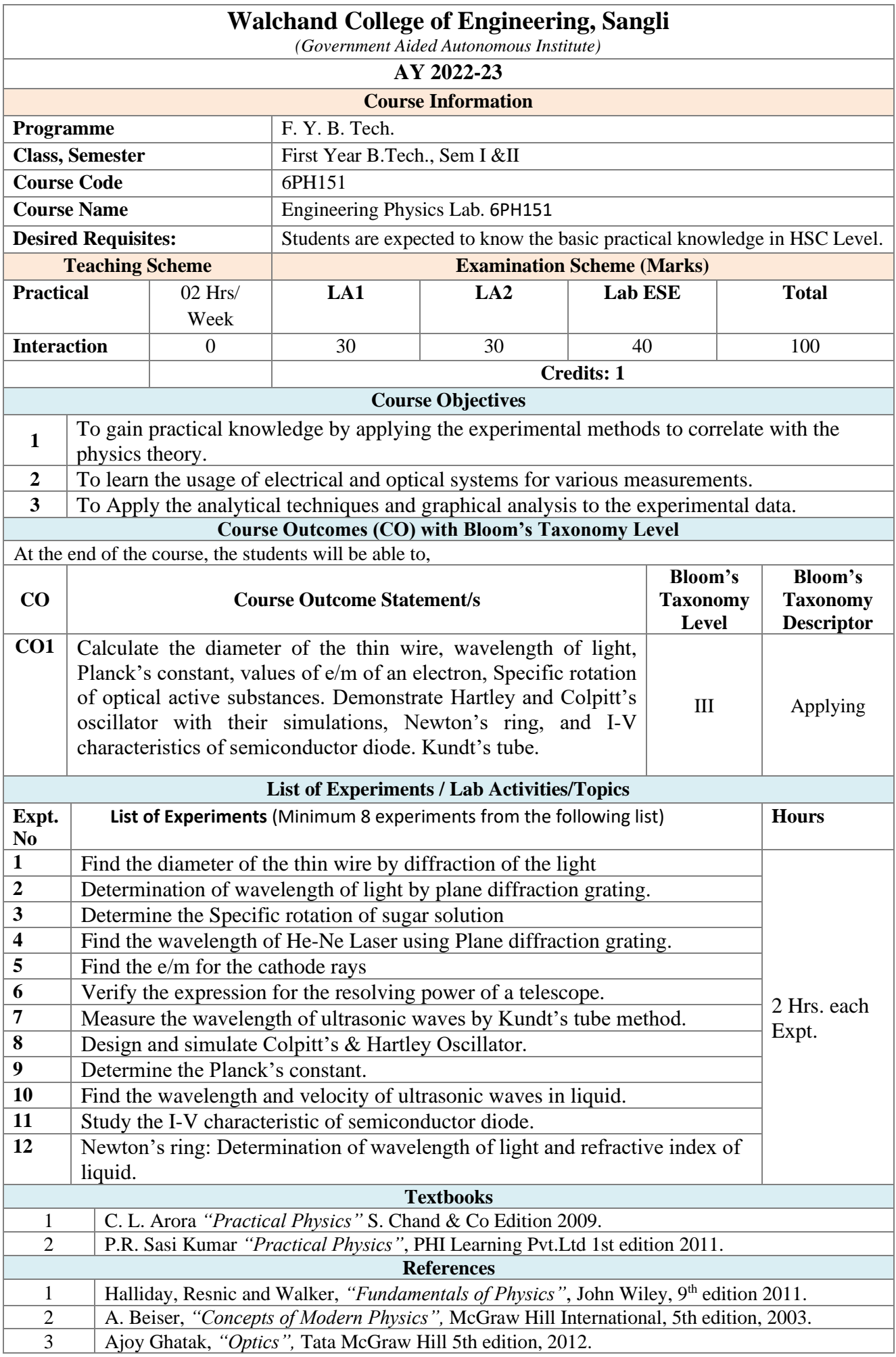

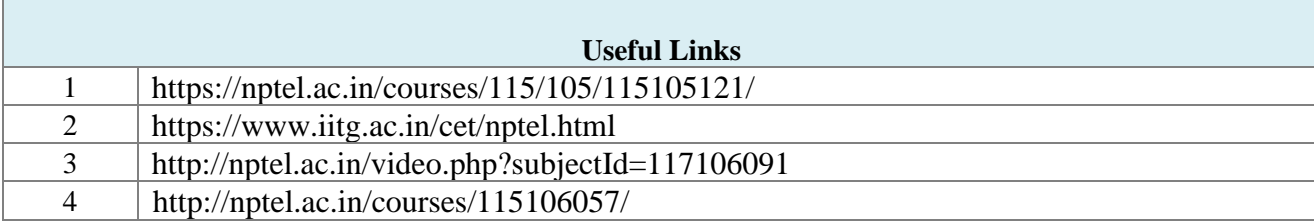

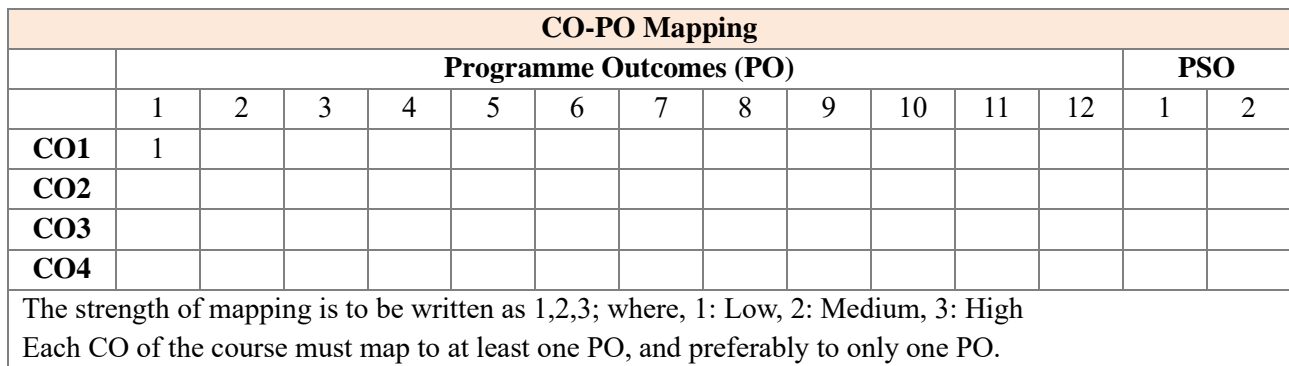

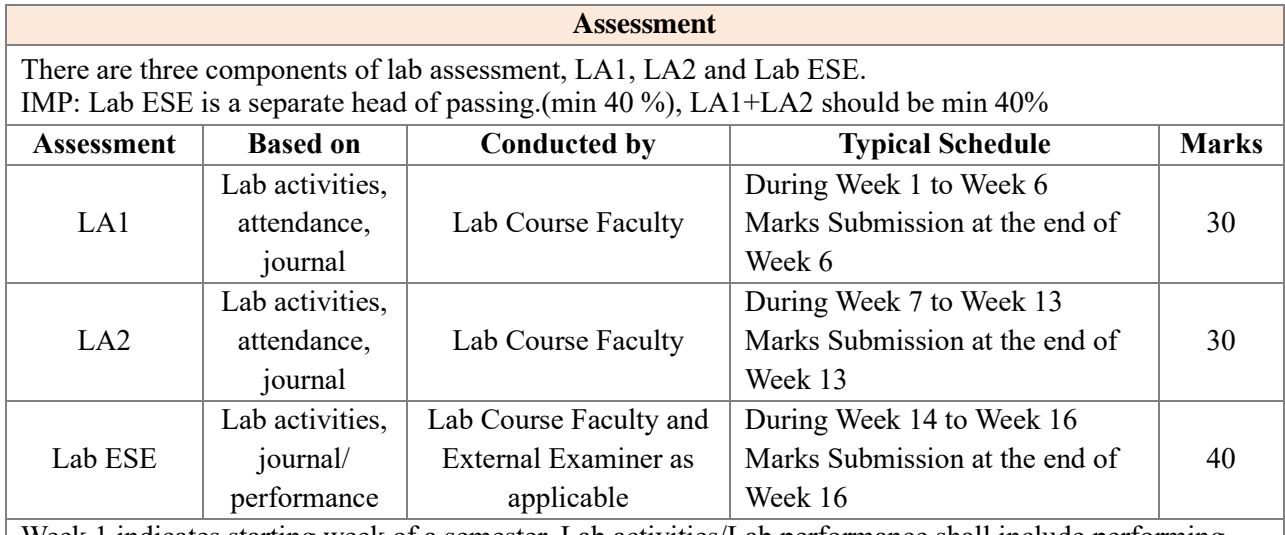

Week 1 indicates starting week of a semester. Lab activities/Lab performance shall include performing experiments, mini-project, presentations, drawings, programming, and other suitable activities, as per the nature and requirement of the lab course. The experimental lab shall have typically 8-10 experiments and related activities if any.